# DDT95 Le déploiement du Géoportail de l'urbanisme dans le Val-d'Oise.

**Qui ?**

Comment?

## De la dématérialisation des documents 1 Comment dématérialiser le DU\* ? d'urbanisme à la publication dans le **démarchant de la publication dans le**  $\mathbf{C}$ **Géoportail de l'urbanisme**

### **Les avantages offerts par la Les avantages offerts par la dématérialisation des documents dématérialisation des documents d'urbanisme (DU) d'urbanisme (DU)**

*Favoriser le développement de la Favoriser le développement de la connaissance* en permettant la *connaissance* en permettant la consultation du document en ligne consultation du document en ligne

*Réaliser des économies budgétaires Réaliser des économies budgétaires*  en remplaçant les envois papier par en remplaçant les envois papier par des documents sous forme des documents sous forme dématérialisée dématérialisée

*Faciliter les consultations* citoyennes *Faciliter les consultations* citoyennes et professionnelles et professionnelles

*Participer à l'efficacité et à la Participer à l'efficacité et à la modernisation* des services publics, *modernisation* des services publics, notamment des services d'urbanisme notamment des services d'urbanisme et d'aménagement et d'aménagement

## **Le Géoportail de l'urbanisme de la compte de la collectivité de la collectivité de la collection de la collectio (GPU)**

>Le *portail internet officiel* de consultation et de téléchargement de consultation et de téléchargement de l'information urbanistique  $\begin{bmatrix} \cdot & \cdot & \cdot \\ \cdot & \cdot & \cdot \end{bmatrix}$ portair internet onicier de presentation.<br>Le souhaite de l'Alfabet au presentate.

>Un *accès centralisé, permanent et immédiat* aux données minieurat dux documents<br>géographiques et pièces écrites des DU et servitudes d'utilité publique DU et servitudes d'utilité publique *immédiat* aux données posses centralisé, permanènt et passurer que constant de la constitution.<br>Constant de centralisation de centralisation de la constitution de la constitution de la constitution de la co opposable (*prévisualisation, p4*)

Une *gestion de la vie numérique du* Une *gestion de la vie numérique du*  document d'urbanisme maîtrisée par **contracte** de la dématérialie la collectivité territoriale en tant **du standard du standard CNIG** qu'autorité compétente en la dématérialisation de la dématérialisation de la dématérialisation de la dématéria<br>La dématérialisation de la démarchante de la démarchante de la démarchante de la démarchante de la démarchante

**Edit en charge progressive** du GPU pour assurer l'obligation de  $\overline{\phantom{a}}$ téléversement au 1<sup>er</sup> janvier 2020 de **Augustion de la production de la production de la production de la produ** l'ensemble des DU **Commentary**<br> **Commentary**<br> **Commentary**<br> **Commentary**<br> **Commentary**<br> **Commentary**<br> **Commentary**<br> **Commentary**<br> **Commentary** 

de contenu

Ce standard permet aux collectivités de dématérialiser leur DU en respectant le code de l'urbanisme sans porter atteinte à leur liberté à leur liberté de l'urbanisme sans porter atteinte à leur l

La dématérialisation des documents et la mise en place du Geoportail de l'urbanisme s'inscrit dans un cadre législatif bien déterminé : Le Géoportail de l'urbanisme comporte un validateur qui édite un rapport de

La directive INSPIRE (directive 2007/2/CE) établissant une infrastructure **de la diferention : le rapport de conf** d'information géograhique dans la Communauté Européenne et peut donc étant de la pouvertier de la pouvertier de la pouvertier de la pouvertier de la pouvertier de la position de la pouvertier de la pouvertier de la pouvertier de la pouvertier de la pouvertier de la pouvertier d

**L'ordonnance n° 2013-1184 du 19 Décembre 2013** relative à l'amélioration des conditions d'accès aux documents d'urbanisme et aux servitudes d'utilité publique **de sa compatibilité aux seulement d'un**<br>conditions d'accès aux documents d'urbanisme et aux servitudes d'utilité publique **d'un se le GPU**

## **La dématérialisation du document d'urbanisme relève de la La dématérialisation du document d'urbanisme relève de la**

**compétence urbanisme de la collectivité territoriale compétence urbanisme de la collectivité territoriale**

**La numérisation des DU est effectuée par la démandant des DU est effectuée par la partie de la partie de la par** les collectivités territoriales qui peuvent faire appel, si elles le souhaitent à un prestataire. **La dématérialisation du document d'urbanisme relève de la** 

2 Comment dématérialiser le DU<sup>\*</sup>?

 $\blacksquare$  La DDT(M) mettra à la disposition des CT d'urbanisme en sa possession. La CT devra s'assurer que ce document est conforme au document opposable (*prévisualisation, p4*) les documents **possession.** La

La DDT(M) tient à la disposition des CT les éléments nécessaires à la **rédaction d'un cahier des charges** intégrant les besoins de numérisation

## **La dématérialisation du document d'urbanisme doit respecter les La dématérialisation du document d'urbanisme doit respecter les exigences du standard CNIG exigences du standard CNIG**

La dématérialisation doit suivre les règles édictées par le Conseil National de l'Information Géographique (CNIG) pour la numérisation du DU et la production des métadonnées Vous pouvez retrouver

Vous pouvez retrouver toutes les informations sur le site du CNIG : **cnig.gouv.fr**

<sup>t</sup> Ce standard permet aux collectivités de dématérialiser leur DU en respectant le code de l'urbanisme sans porter atteinte à leur liberté **cnig.gouv.fr** de contenu

Le Géoportail de l'urbanisme comporte un validateur qui édite un rapport de conformité permettant d'indiquer si le document d'urbanisme est conforme au standard et peut donc être intégré au portail.

**Attention : le rapport de conformité ne préjuge pas de l'exactitude du document d'urbanisme mais seulement de sa compatibilité avec le GPU**

*\*DU = Document d'urbanisme*

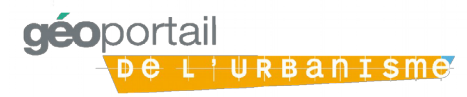

# DDT95 Le déploiement du Géoportail de l'urbanisme dans le Val-d'Oise.

## Comment dématérialiser le DU\* ? Comment accéder à son compte? 3

#### **La dématérialisation du document d'urbanisme relève de la Comment obtenir les codes d'accès à son compte ?**

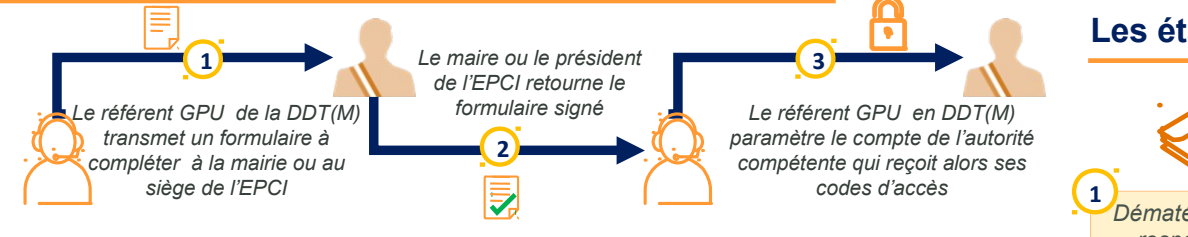

document est conformed au document est conformed au document est conformed au document est conformed au document est conformed au document au document au document au document au document au document au document au document Pour tous renseignements ou en cas de perte des codes d'accès,<br>Partie de l'accès **le référent GPU présent dans chaque DDT(M) est la personne ressource à contacter**

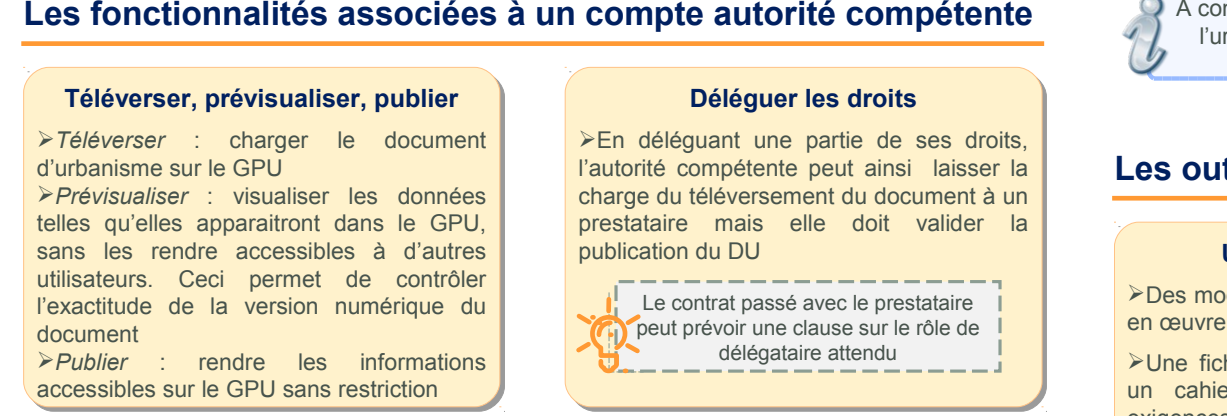

## **Déléguer les droits**

>En déléguant une partie de ses droits, guant une par charge du téléversement du document à un **charge du téléversement** du document à un charge context prestataire mais elle doit valider la **prestataire** mais elle doit valider la de l'urbanisme sans porter atteinte à leur liberté à leur liberté à leur liberté à leur liberté à leur liberté l'autorité compétente peut ainsi laisser la l'autorité compétente peut ainsi laisser la publication du DU publication du DU

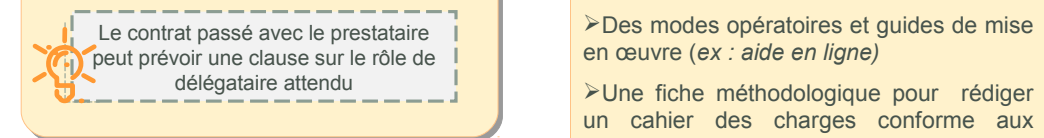

**aéo**portail

L'URBANISMO

Le contrôle du document d'urbanisme <u>avant publication dans le GPU se fait en 2</u> **d'urband de sa compatibilité avec le GPU**<br>DDT qui vous transmettra le kit de étapes :

2.Prévisualisation avant publication dans le GPU pour vérification du document **1.Validateur** du GPU permettant une vérification du respect du standard CNIG d'urbanisme lui-même (zonages, prescriptions, etc.)

# Comment publier son document ? 4

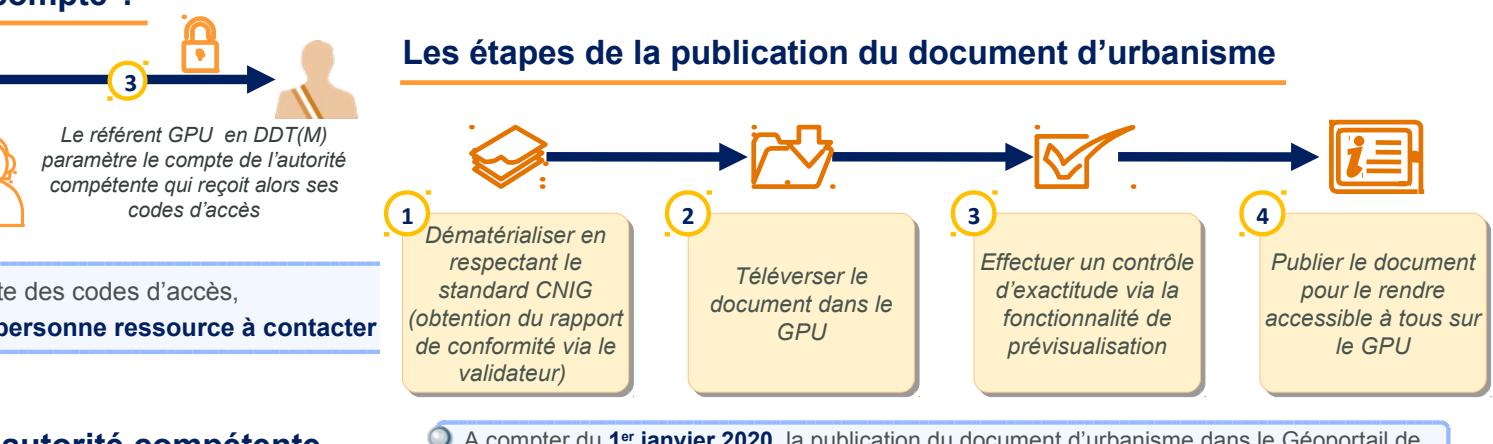

**étente** A compter du 1<sup>er</sup> janvier 2020, la publication du document d'urbanisme dans le Géoportail de édicté du territoire du territoire du territoire du territoire du territoire du territoire du territoire du te<br>1911 : le conseil du territoire du territoire du territoire du territoire du territoire du territoire du terri l'urbanisme sera une **condition de son caractère exécutoire.** Toutefois les CT peuvent alimenter le GPU dès à présent, une fois leurs codes d'accès obtenus.

#### lie à dieno **cnig.gouv.fr Les outils mis à disposition des autorités compétentes**

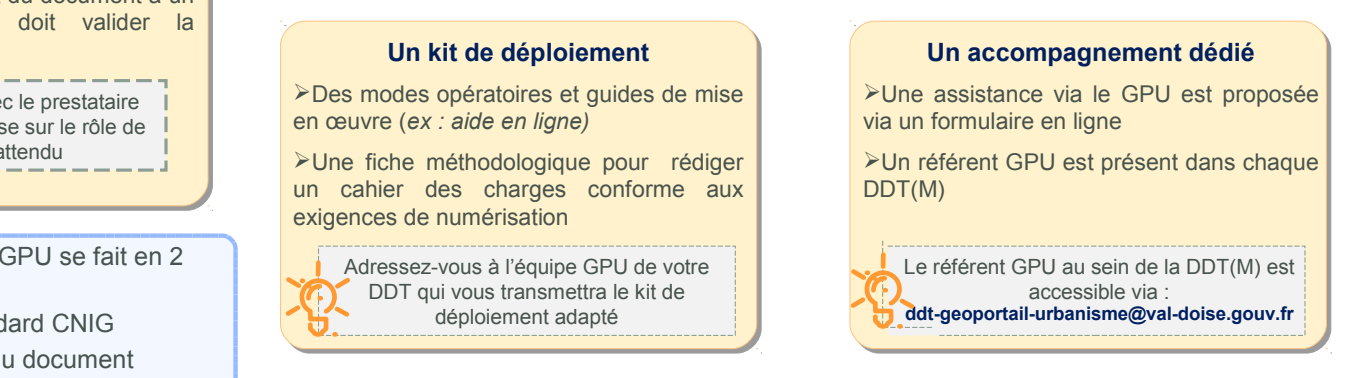